### **L4: Client/server in one computer; atomicity**

### Sam Madden 6.033 Spring 2014

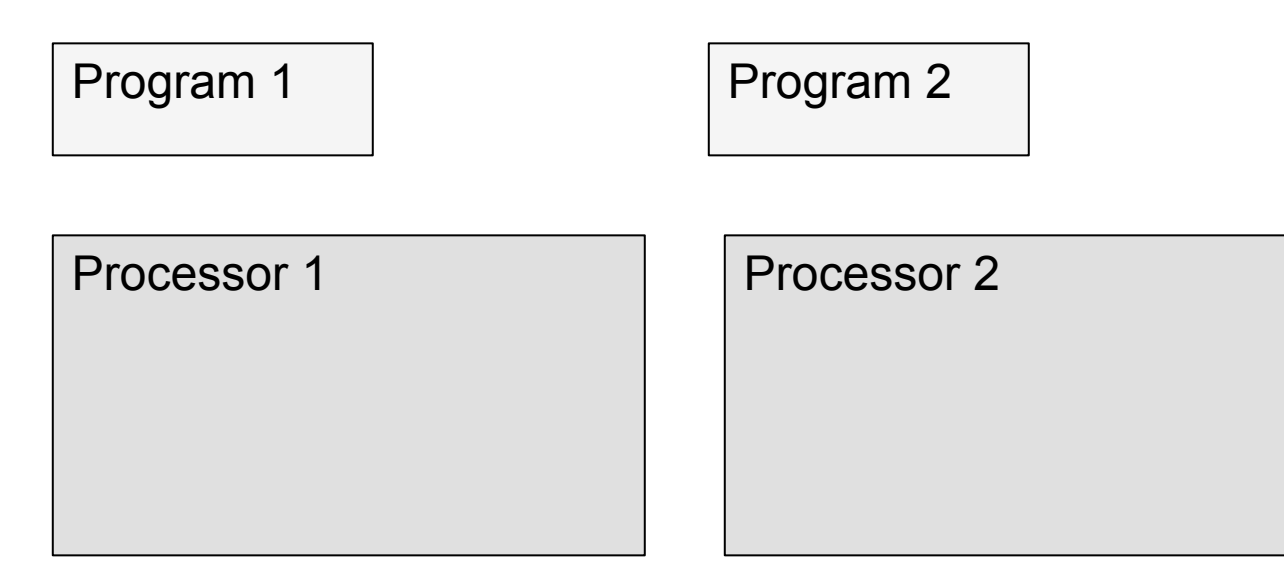

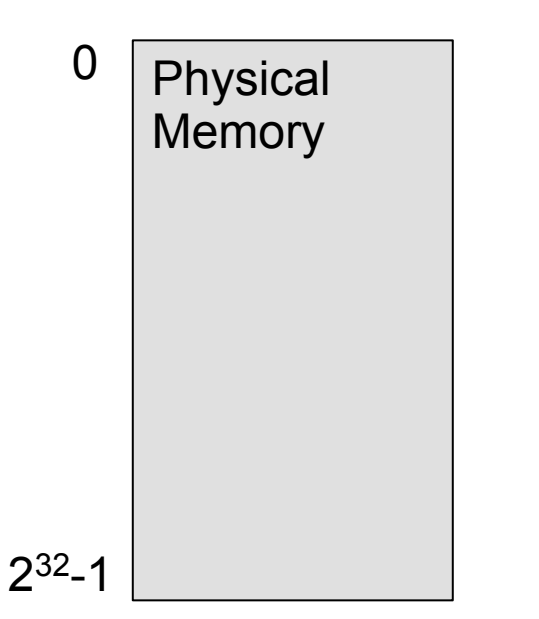

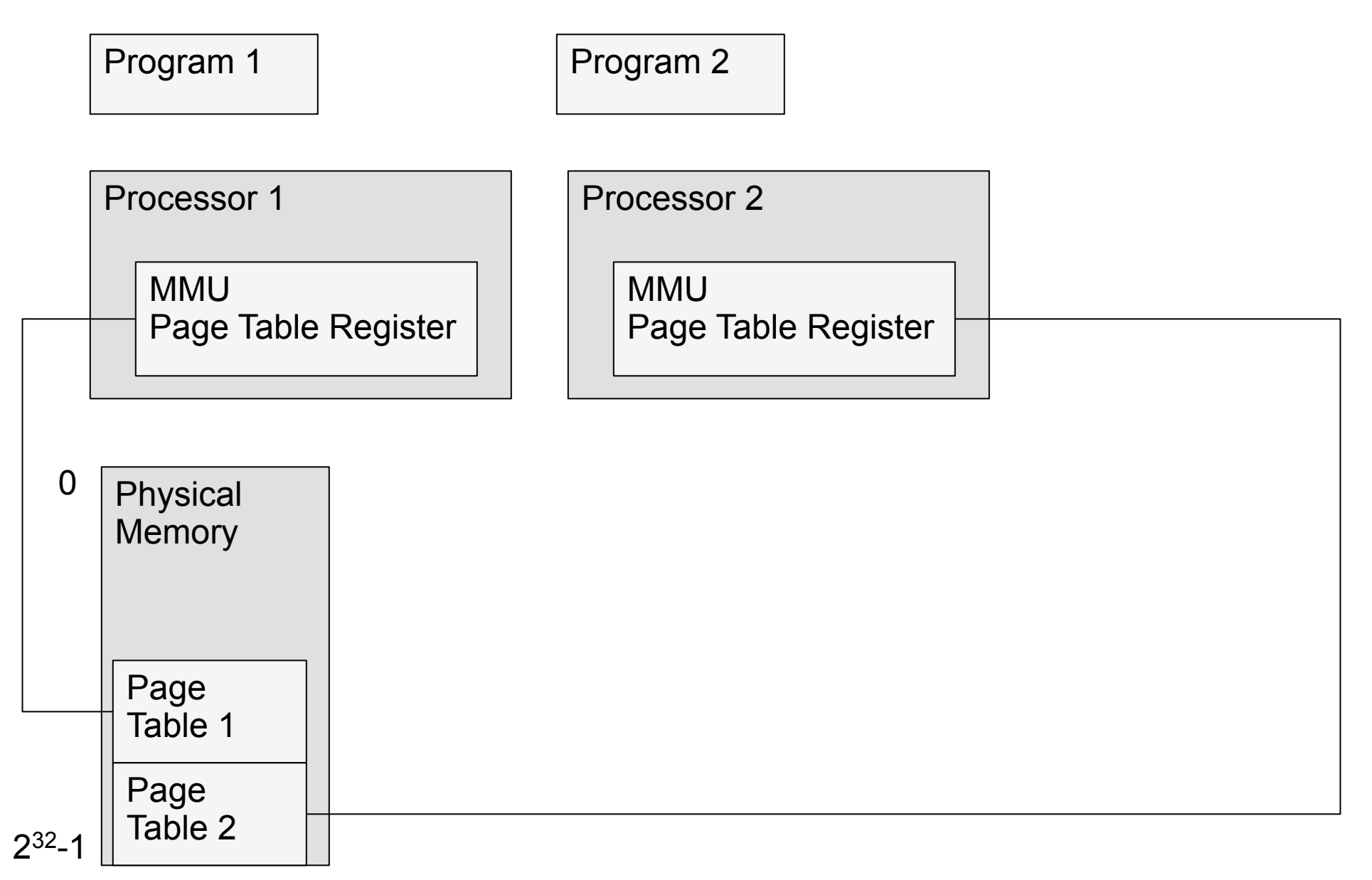

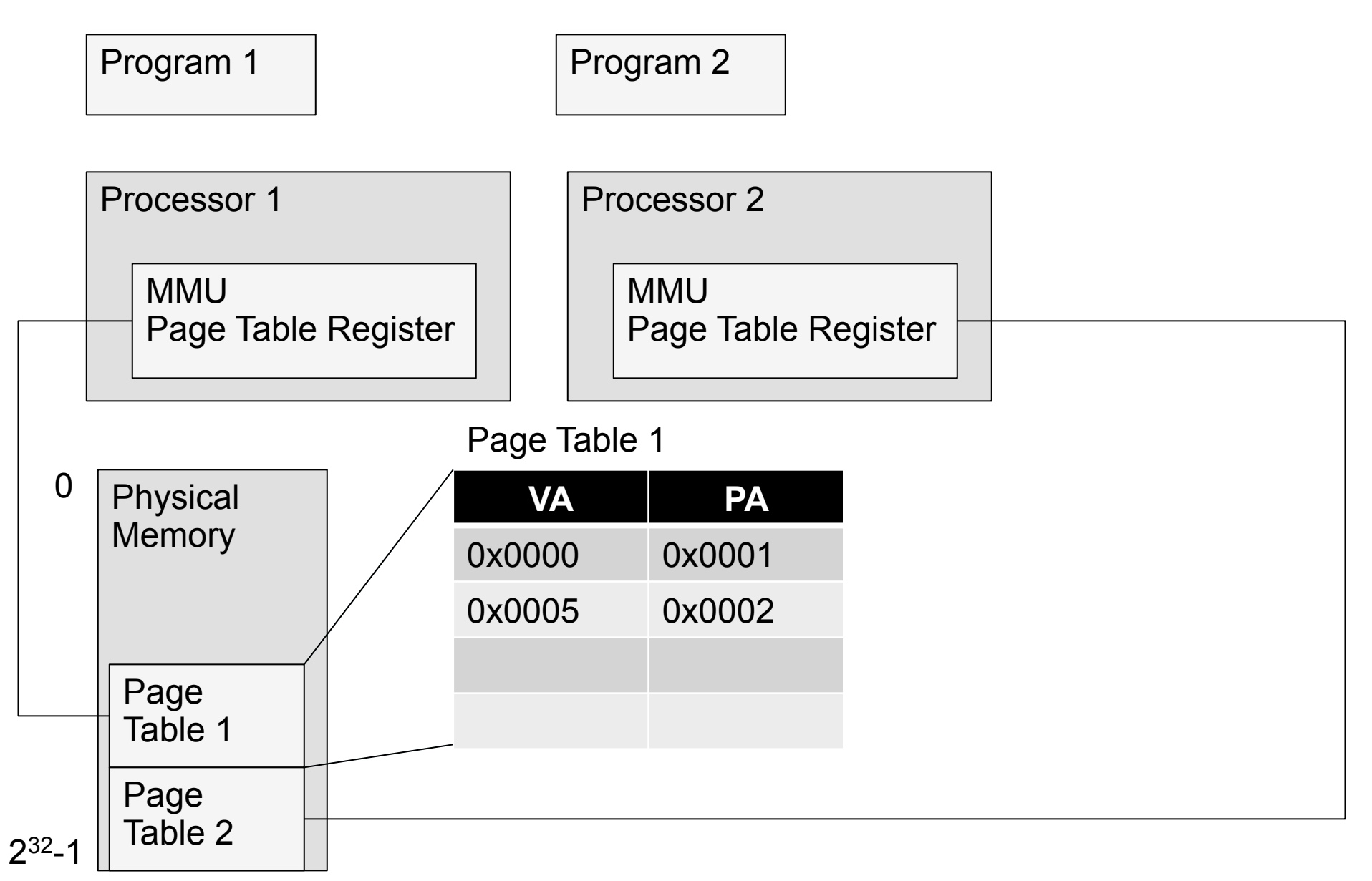

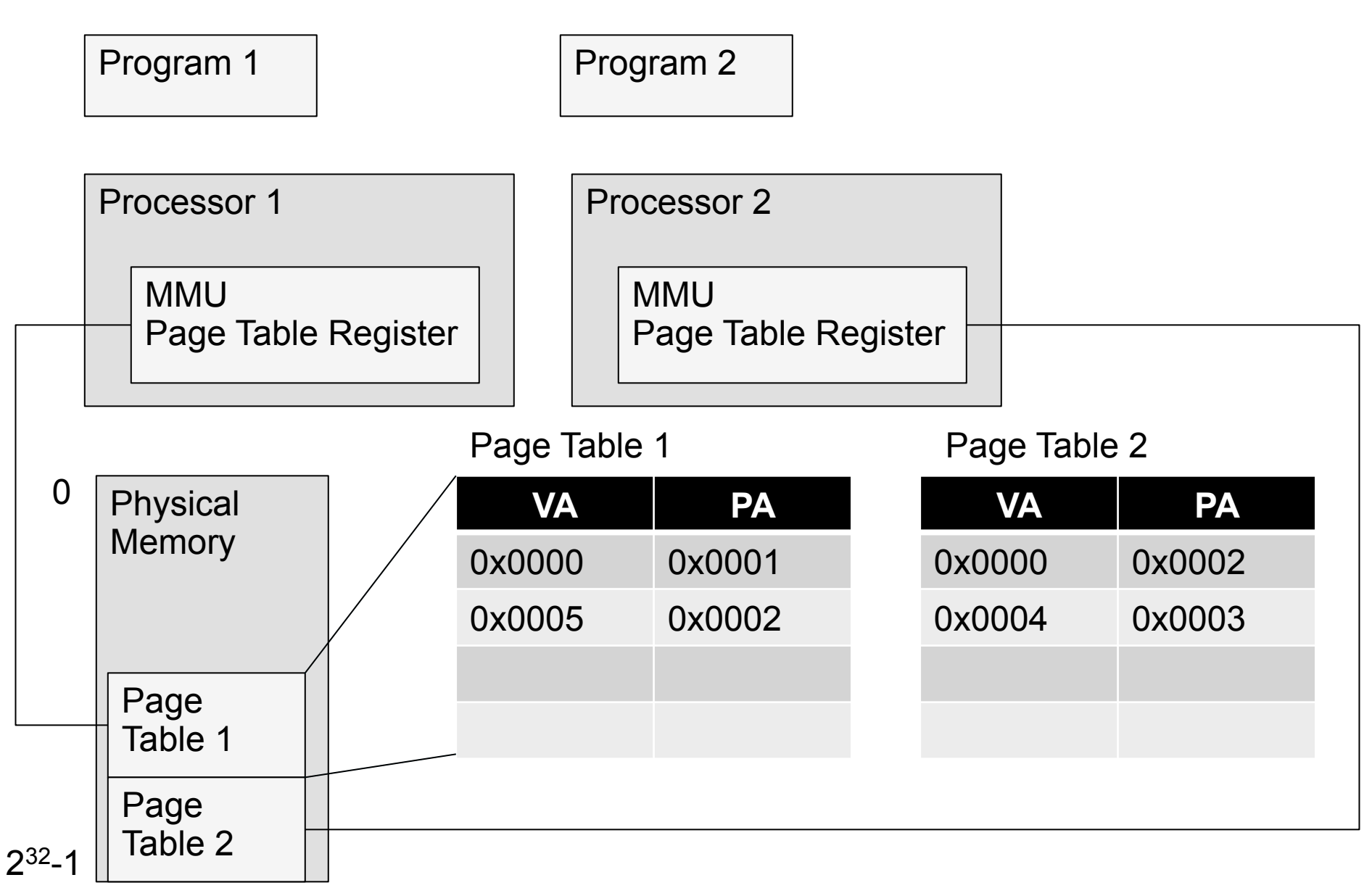

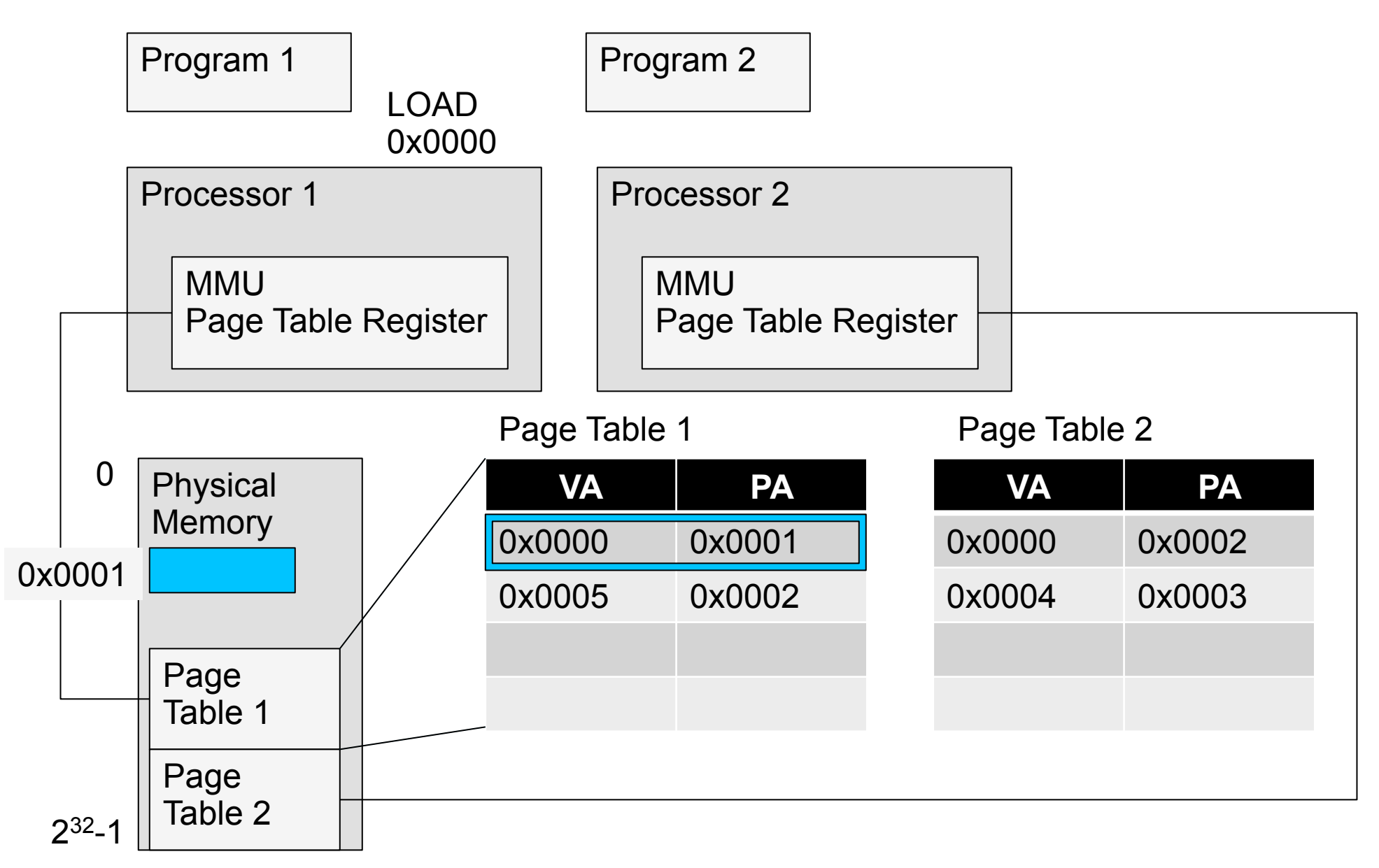

Program 1 | Program 2

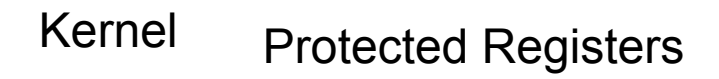

Proc1

Page Table Register

Proc2

Page Table Register

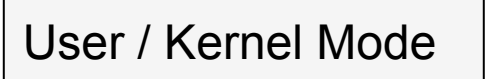

 $= 0$ (user program running, can't write to protected registers)

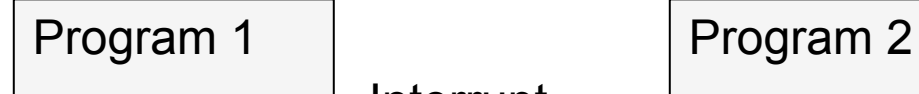

Interrupt

#### Kernel Protected Registers

Proc1

Page Table Register

#### Proc2

Page Table Register

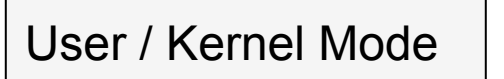

 $= 0$ (user program running, can't write to protected registers)

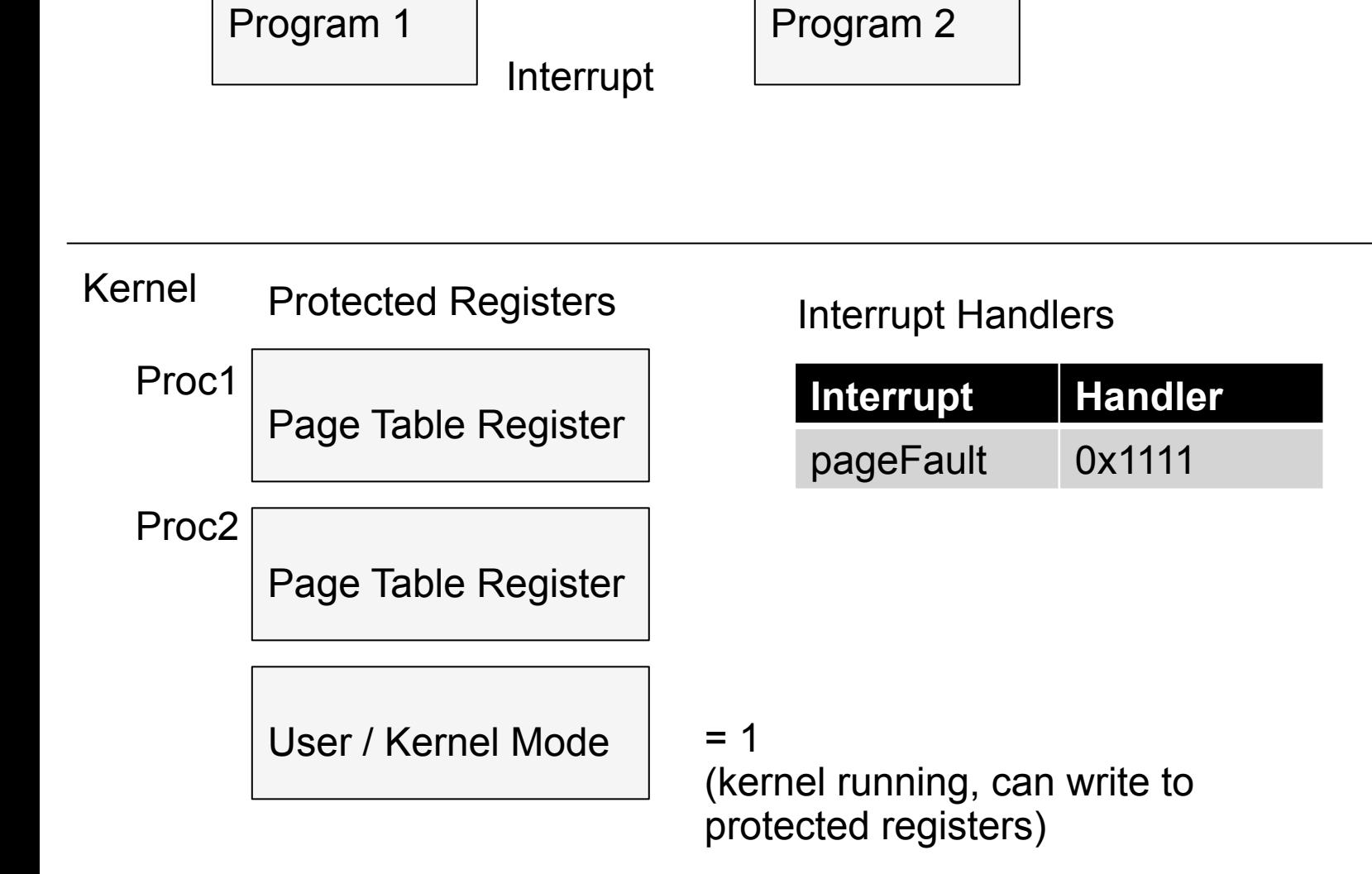

Program 1 | Program 2

Kernel Protected Registers

Proc1

Page Table Register

Interrupt

System Call

Proc2

Page Table Register

User / Kernel Mode

Interrupt Handlers

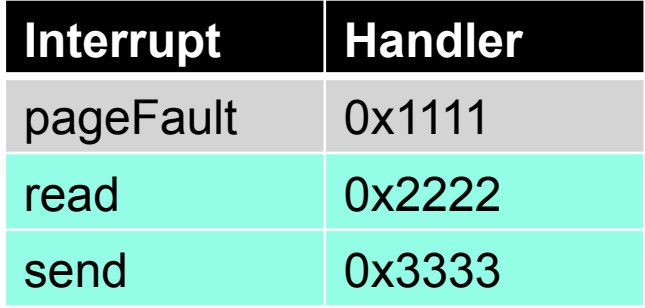

 $= 1$ (kernel running, can write to protected registers)

### **Bounded buffer send**

send(bb, m): while True: if bb.in – bb.out  $\leq N$ : bb.buf[bb.in mod  $N$ ]  $\leftarrow$  m bb.in  $\leftarrow$  bb.in + 1 return

```
send(bb, m): 
    while True: 
         if bb.in – bb.out \leq N:
               bb.buf[bb.in mod N] \leftarrow m
               bb.in \leftarrow bb.in + 1 return 
receive(bb): 
    while True: 
         if bb.in > bb.out:
               m \leftarrow bb.buffbb.out mod N
```
 $bb.out \leftarrow bb.out + 1$ 

return m

```
send(bb, m): 
     while True: 
          if bb.in – bb.out \leq N:
    \rightarrow bb.in \leftarrow bb.in + 1
    \rightarrow bb.buf[bb.in-1 mod N] \leftarrow m
                return
```

```
receive(bb): 
    while True: 
         if bb.in > bb.out:
              m \leftarrow bb.buffbb.out mod Nbb.out \leftarrow bb.out + 1 return m
```
#### send(bb, m): while True: if bb.in – bb.out  $\leq N$ : bb.buf[bb.in mod N]  $\leftarrow$  m  $\rightarrow$  bb.in  $\leftarrow$  bb.in + 1 return

```
receive(bb): 
    while True: 
         if bb.in > bb.out:
              m \leftarrow bb.buffbb.out mod Nbb.out \leftarrow bb.out + 1 return m
```
 $in = 0$ , out  $= 0$ 

send(bb, m): while True: if bb.in – bb.out < N: bb.buf[bb.in mod  $N$ ]  $\leftarrow$  m  $bb \text{in} \leftarrow bb \text{in} + 1$ return

### **A: send(bb, m1) B: send(bb, m2)**

 $in = 0$ , out  $= 0$ 

send(bb, m): while True: if bb.in – bb.out < N: bb.buf[bb.in mod  $N$ ]  $\leftarrow$  m  $bb \text{in} \leftarrow bb \text{in} + 1$ return

#### **A: send(bb, m1)**  read in  $(0)$ , out  $(0)$

#### **B: send(bb, m2)**

 $in = 0$ , out  $= 0$ 

send(bb, m): while True: if bb.in – bb.out < N: bb.buf[bb.in mod  $N$ ]  $\leftarrow$  m  $bb \text{in} \leftarrow bb \text{in} + 1$ return

### **A: send(bb, m1)**  read in  $(0)$ , out  $(0)$

### **B: send(bb, m2)**

read in  $(0)$ , out  $(0)$ 

 $in = 0$ , out  $= 0$ 

send(bb, m): while True: if bb.in – bb.out < N: bb.buf[bb.in mod  $N$ ]  $\leftarrow$  m  $bb \text{in} \leftarrow bb \text{in} + 1$ return

**A: send(bb, m1)**  read in  $(0)$ , out  $(0)$  **B: send(bb, m2)** 

read in  $(0)$ , out  $(0)$ 

write m1 to buf[0]

 $in = 0$ , out  $= 0$ 

send(bb, m): while True: if bb.in – bb.out < N: bb.buf[bb.in mod  $N$ ]  $\leftarrow$  m  $bb \text{in} \leftarrow bb \text{in} + 1$ return

**A: send(bb, m1)**  read in  $(0)$ , out  $(0)$ 

write m1 to buf[0]

**B: send(bb, m2)** 

read in  $(0)$ , out  $(0)$ 

write m2 to buf[0]

 $in = 1$ , out  $= 0$ 

send(bb, m): while True: if bb.in – bb.out < N: bb.buf[bb.in mod  $N$ ]  $\leftarrow$  m  $bb \text{in} \leftarrow bb \text{in} + 1$ return

**A: send(bb, m1)**  read in  $(0)$ , out  $(0)$ 

write m1 to buf[0]

write 1 to in

**B: send(bb, m2)** 

read in  $(0)$ , out  $(0)$ 

write m2 to buf[0]

 $in = 1$ , out  $= 0$ 

send(bb, m): while True: if bb.in – bb.out < N: bb.buf[bb.in mod  $N$ ]  $\leftarrow$  m  $bb \text{in} \leftarrow bb \text{in} + 1$ return

**A: send(bb, m1)**  read in  $(0)$ , out  $(0)$ 

write m1 to buf[0]

write 1 to in

**B: send(bb, m2)** 

read in  $(0)$ , out  $(0)$ 

write m2 to buf[0]

write 1 to in

### **M1 Lost!**

### **Send with locking**

```
send(bb, m): 
    acquire(bb.send_lock) 
    while True: 
         if bb.in – bb.out \leq N:
              bb.buf[bb.in mod N] \leftarrow m
              bb.in \leftarrow bb.in + 1 release(bb.send_lock) 
               return
```
### **Does this send work?**

send(bb, m): acquire(bb.send\_lock) while True: if bb.in – bb.out  $\leq N$ : acquire(bb.send\_lock) bb.buf[bb.in mod  $N$ ]  $\leftarrow$  m  $bb.in \leftarrow bb.in + 1$  release(bb.send\_lock) return **No!** 

### **File system: no concurrency**

move(dir1, dir2, name): unlink(dir1, inode) link(dir2, inode, name)

P1: move("torrents", "music", "bieber.mp3"): P2: move("torrents", "music", "bieber.mp3"):

### **Coarse-grained locking**

move(dir1, dir2, name): acquire(fs\_lock) unlink(dir1, name) link(dir2, name) release(fs\_lock)

### **Fine-grained locking**

move(dir1, dir2, name): acquire(dir1.lock) unlink(dir1, name) release(dir1.lock)

> acquire(dir2.lock) link(dir2, name) release(dir2.lock)

### **Fine-grained locking**

move(dir1, dir2, name): acquire(dir1.lock) unlink(dir1, name) release(dir1.lock)

File not in dir1 or dir2

acquire(dir2.lock) link(dir2, name) release(dir2.lock)

### **Holding multiple locks**

move(dir1, dir2, name): acquire(dir1.lock) acquire(dir2.lock) unlink(dir1, name) link(dir2, name) release(dir1.lock) release(dir2.lock)

### **Deadlock**

# **A B**

move(dir1, dir2, a): acquire(dir1.lock) acquire(dir2.lock) ... unlink(dir1, a) link(dir2, a) release(dir1.lock) release(dir2.lock)

move(dir2, dir1, b): acquire(dir2.lock) acquire(dir1.lock) unlink(dir2, b) link(dir1, b) release(dir2.lock) release(dir1.lock)

### **Avoiding deadlock w/ ordering**

move(dir1, dir2, name): if dir1.inum < dir2.inum: acquire(dir1.lock) acquire(dir2.lock) else: acquire(dir2.lock) acquire(dir1.lock) unlink(dir1, name) link(dir2, name) release(dir1.lock) release(dir2.lock)

# **Summary**

• Client/server in one computer: bounded buffers

• Concurrent programming is tricky!

- Locks help make several actions look atomic
	- Before-or-after atomicity